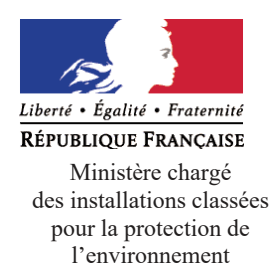

# Annexe I : Demande d'enregistrement pour une ou plusieurs ins- $\tanh$  **tallation(s)** classée(s) pour la protection de l'environnement

 $N°15679*04$ 

Articles L. 512-7 et suivants du code de l'environnement

La loi nº 78-17 du 6 janvier 1978 relative à l'informatique, aux fichiers et aux libertés s'applique aux données nominatives portées dans ce formulaire. Elle garantit un droit d'accès et de rectification pour ces données auprès du service destinataire.

## 1. Intitulé du projet

# Projet de reconstruction de l'entrepôt INTERMARCHE sur la commune de MAUCHAMPS

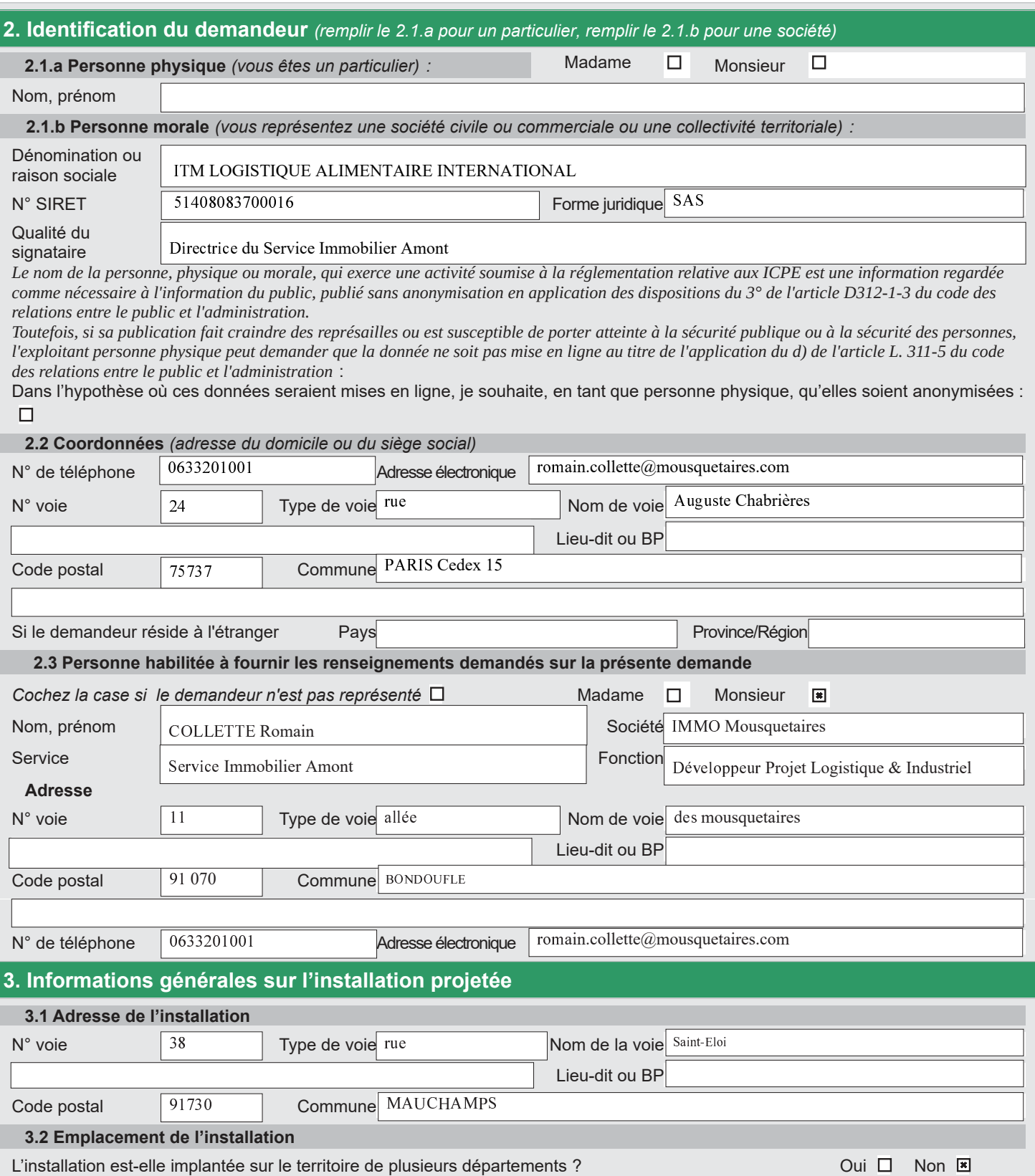

Si oui veuillez préciser les numéros des départements concernés :

L'installation est-elle implantée sur le territoire de plusieurs communes ? Oui

Si oui veuillez préciser le nom et le code postal de chaque commune concernée :

## **4. Informations sur le projet**

#### **4.1 Description**

Description de votre projet, incluant ses caractéristiques physiques y compris les éventuels travaux de démolition et de construction

I LAI a pour projet la reconstruction d''un entrepôt devenu vétuste et inadapté permettant ainsi :

- Ɣ D'améliorer les conditions de travail des salariés
- Ɣ De réduire les consommations énergétiques
- Ɣ De répondre aux évolutions de l'activité
- Ɣ D'améliorer la desserte et la gestion des flux au niveau de la zone de Mauchamps

Ce projet comprendra donc la démolition du bâtiment existant puis la construction de :

Ɣ 5 cellules dédiées aux stockages de produits combustibles (type 1510, 1530, 1532, 2663) uniquement : cellule 1A 1B 2 3 et contenants. A noter que les cellules 2 et 3 seront équipées de panneaux photovoltaïques en toiture (avec locaux onduleurs en verrue) ;

- 2 locaux de charge ;
- $\bullet$  Un atelier d'entretien ;
- Ɣ Une chaufferie & Groupe Électrogènee ;
- $\bullet$  Des bureaux (R+1);
- Une zone déchets (sous auvent) ;
- $\bullet$  Une station de lavage des PL ;
- Ɣ Une zone de stationnements PL et VL équipée pour partie d'ombrière photovoltaïque ;
- Un poste de garde ;
- Ɣ Un local source sprinkler et PI (associé à 3 cuves : 2 pour le SPK et 1 pour les PI) ;
- $\bullet$  1 bassin de rétention.

A terme, les sites TERRA 1 nouvellement construit à l''Est du site et Mauchamps 1 auront un fonctionnement complémentaire. Les poids lourds de la base TERRA 1 emprunteront l''accès de Mauchamps 1. Le parking d''attente poids lourd sera lui aussi partagé pour les deux sites. Cet aménagement permettra de hiérarchiser les flux entre poids lourds, véhicules légers et piétons mais également sécuriser et minimiser les accès via la rue Saint Eloi.

Oui  $\Box$  Non  $\Box$ 

#### **4.3 Activité**

Précisez la nature et le volume des activités ainsi que la ou les rubrique(s) de la nomenclature des installations classées dont la ou les installations projetées relèvent :

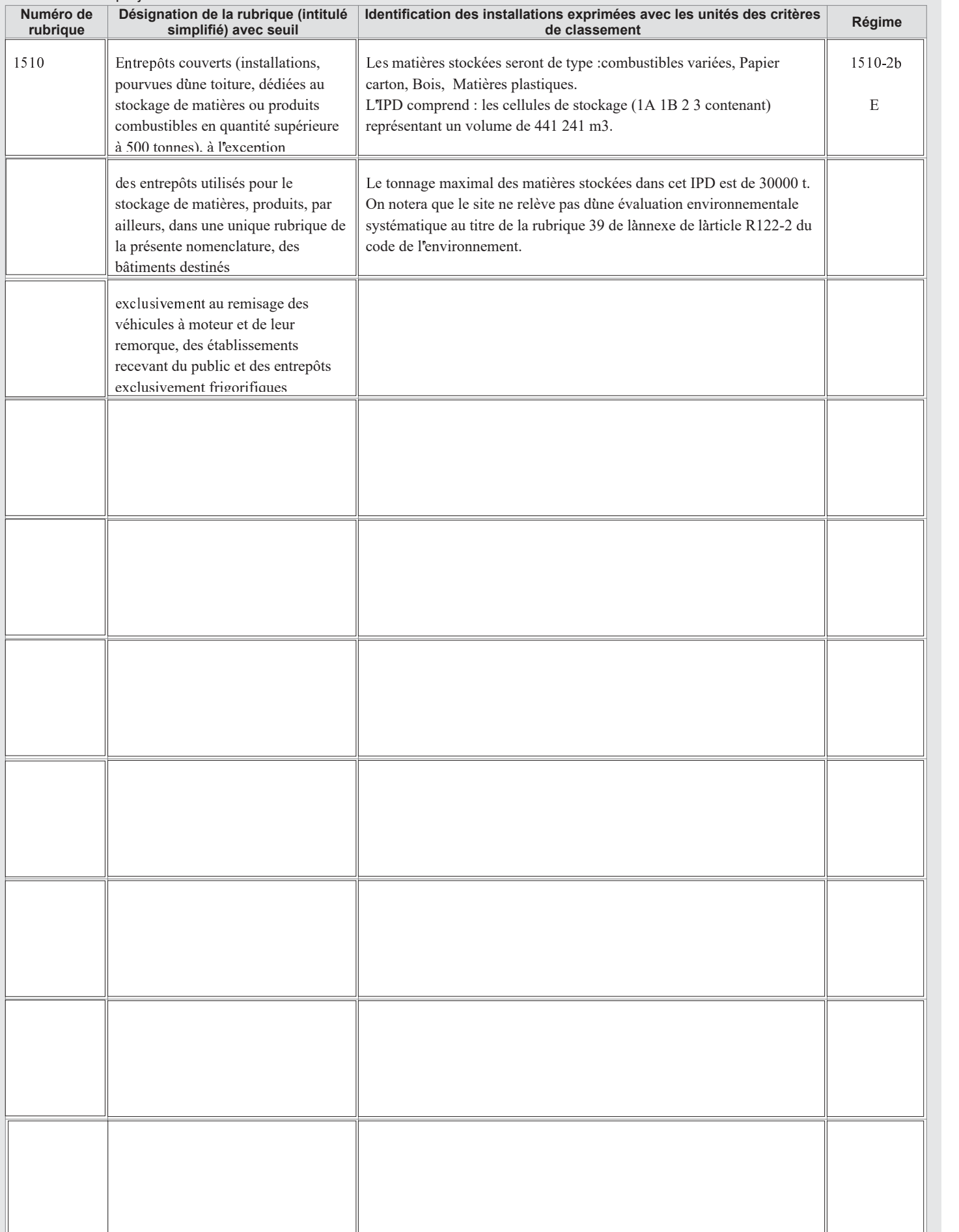

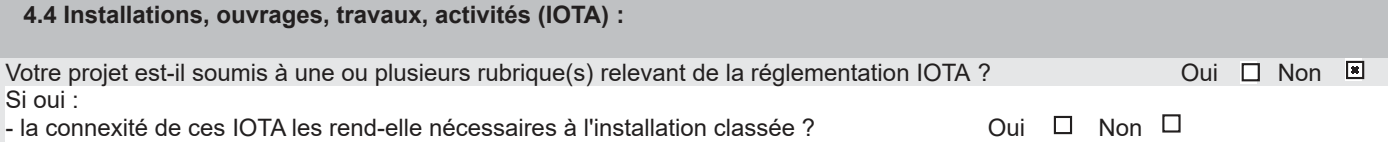

- la proximité de ces IOTA avec l'installation classée est-elle de nature à en modifier notablement les dangers ou inconvénients ?  $O_{\text{UII}}$   $\square$  Non  $\square$ 

### - indiquez la (ou les) rubrique(s) concernée(s) :

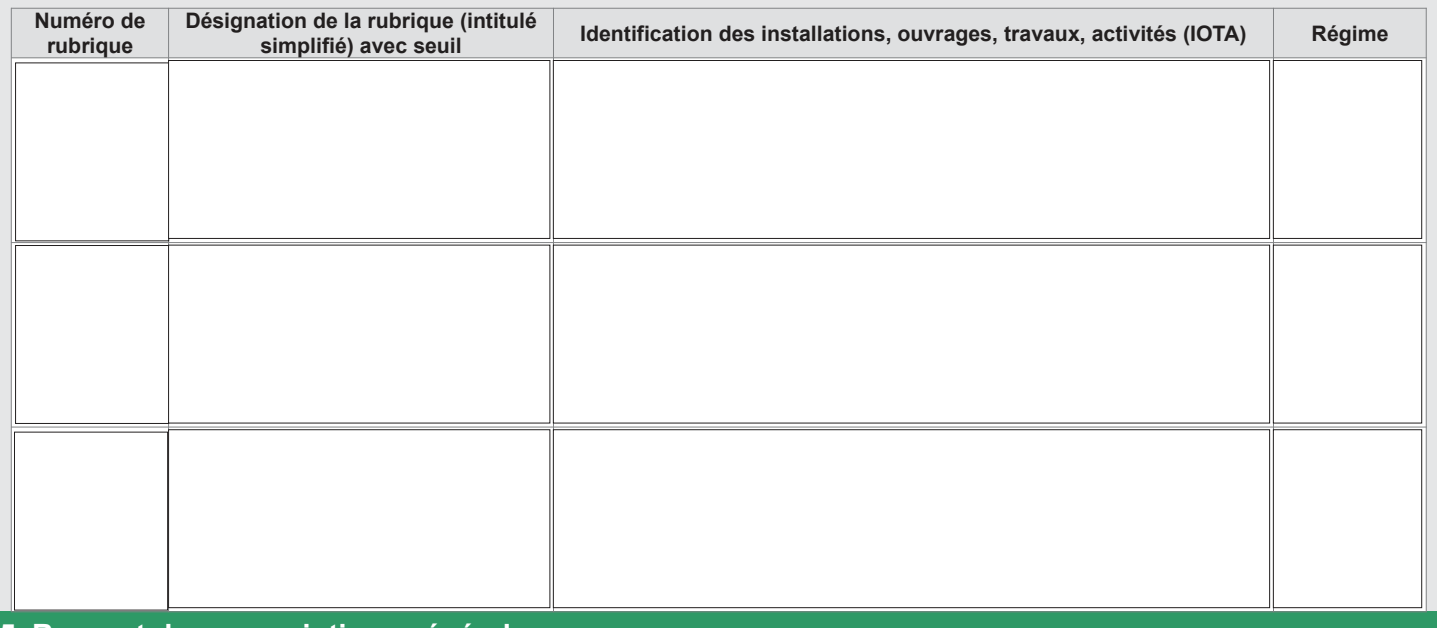

## 5. Respect des prescriptions générales

5.1 Veuillez joindre un document permettant de justifier que votre installation fonctionnera en conformité avec les prescriptions générales édictées par arrêté ministériel, sous réserve des aménagements demandés au point 5.2. Ce document devra également permettre de justifier que votre installation soumise à déclaration connexe à votre activité principale fonctionnera en conformité avec les prescriptions générales édictées par arrêté ministériel.

Attention, la justification de la conformité à l'arrêté ministériel de prescriptions générales peut exiger la production de pièces annexes (exemple : plan d'épandage).

Vous pouvez indiquer ces pièces dans le tableau à votre disposition en toute fin du présent formulaire, après le récapitulatif des pièces obligatoires.

Oui  $\Box$  Non  $\Box$ 5.2 Souhaitez-vous demander des aménagements aux prescriptions générales mentionnées ci-dessus ?

Si oui, veuillez fournir un document indiquant la nature, l'importance et la justification des aménagements demandés. Le service instructeur sera attentif à l'ampleur des demandes d'aménagements et aux justifications apportées.

#### 6. Sensibilité environnementale en fonction de la localisation de votre proiet

Ces informations sont demandées en application de l'article R. 512-46-3 du code de l'environnement. Afin de réunir les informations nécessaires pour remplir le tableau ci-dessous, vous pouvez vous rapprocher des services instructeurs, et vous référer notamment à l'outil de cartographie interactive CARMEN, disponible sur le site de chaque direction régionale. Le site Internet du ministère de l'environnement vous propose un regroupement de ces données environnementales par région, à l'adresse suivante : https://www.ecologique-solidaire.gouv.fr/linformation-environnementale#e2 Cette plateforme vous indiquera la définition de chacune des zones citées dans le formulaire.

Vous pouvez également retrouver la cartographie d'une partie de ces informations sur le site de l'inventaire national du patrimoine naturel (http://inpn.mnhn.fr/zone/sinp/espaces/viewer/).

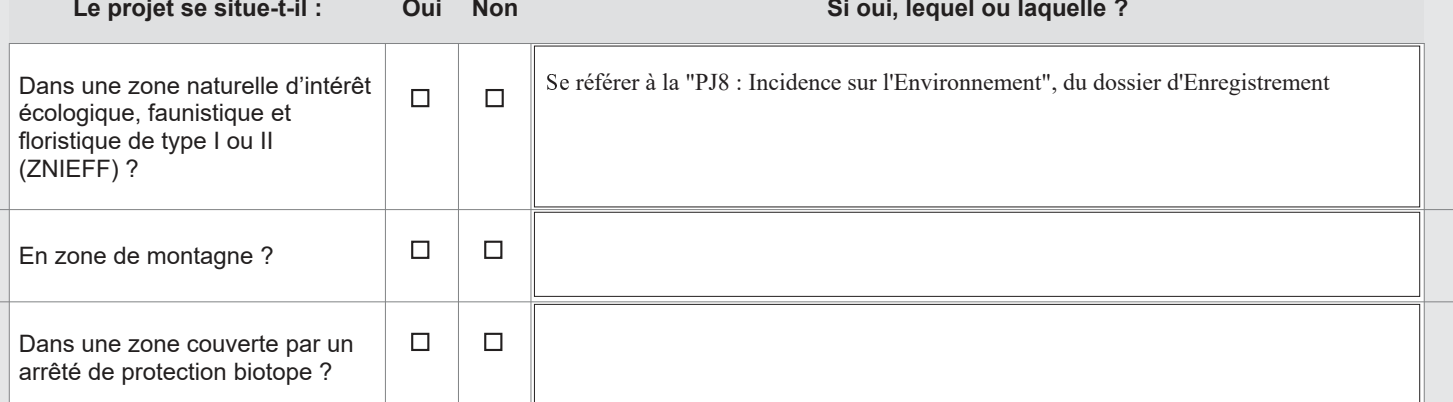

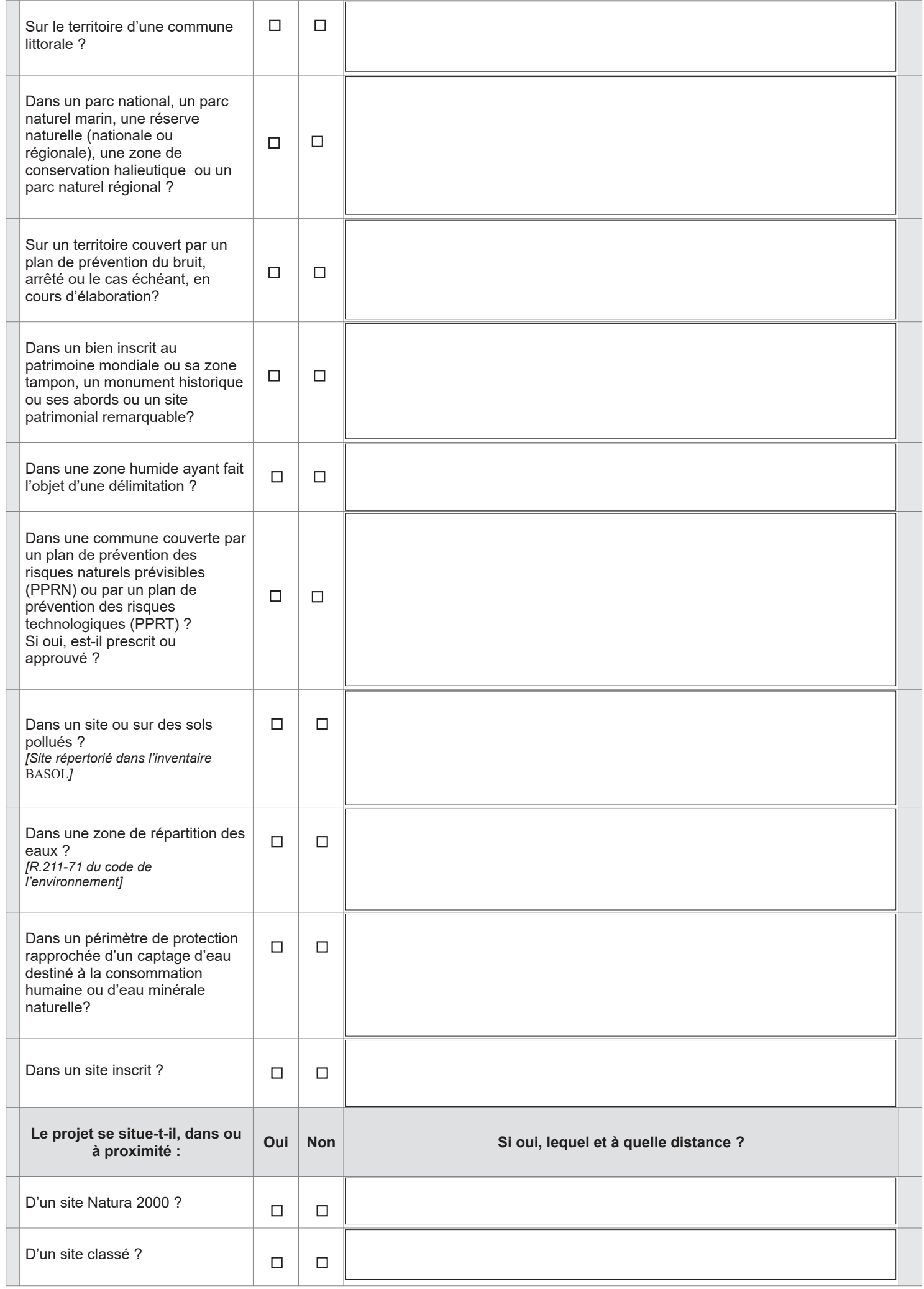

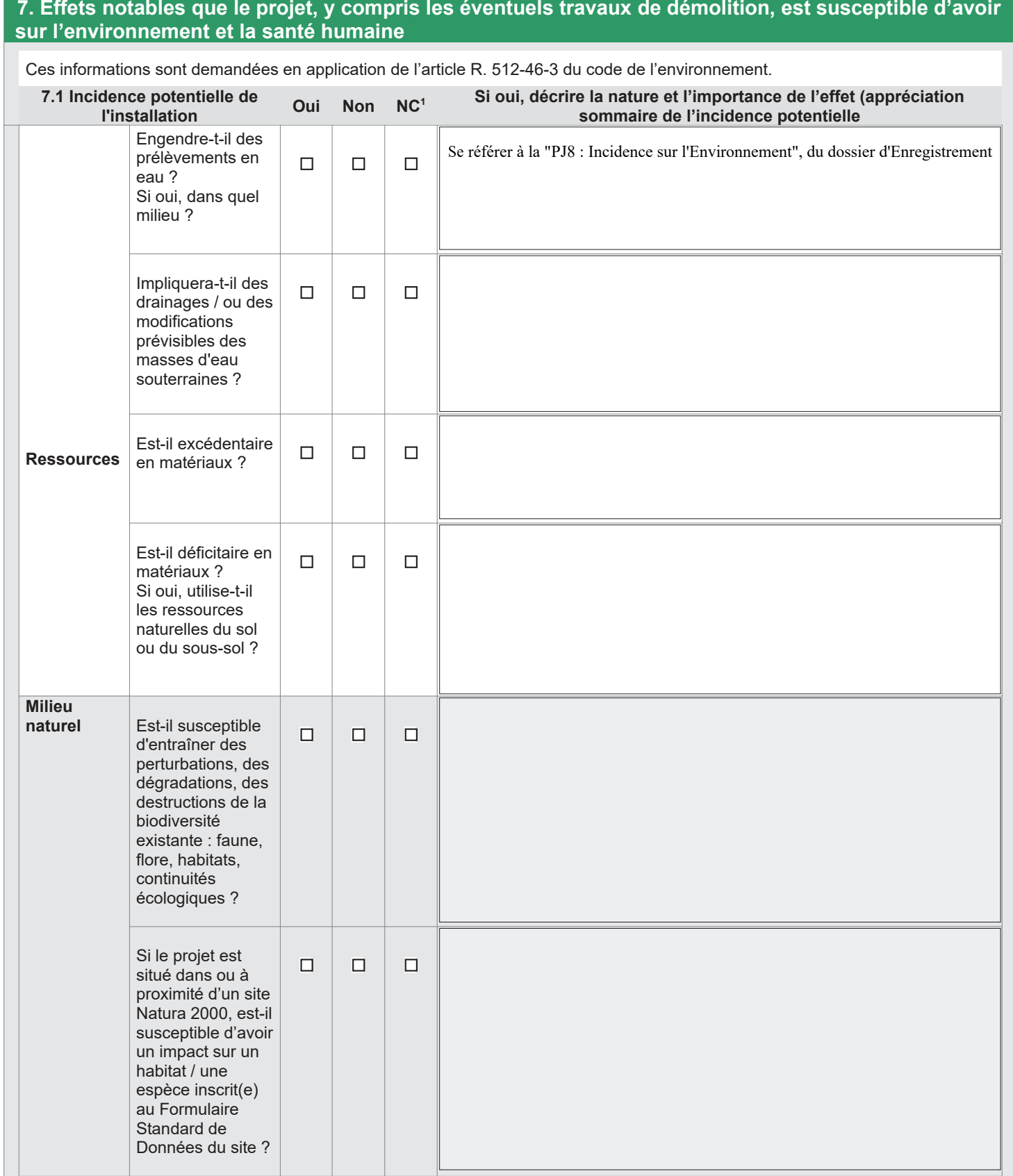

 $\bar{1}$ 

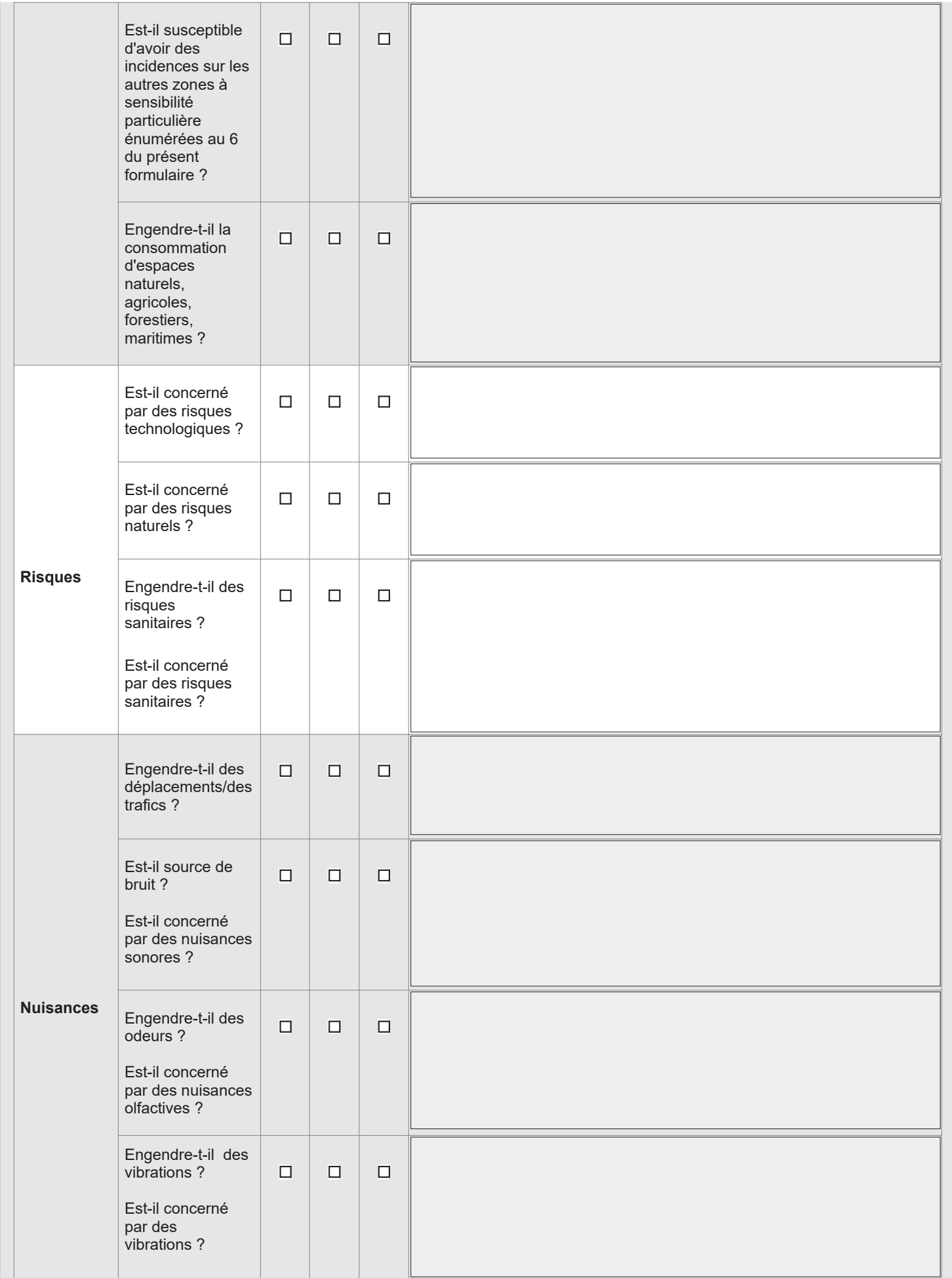

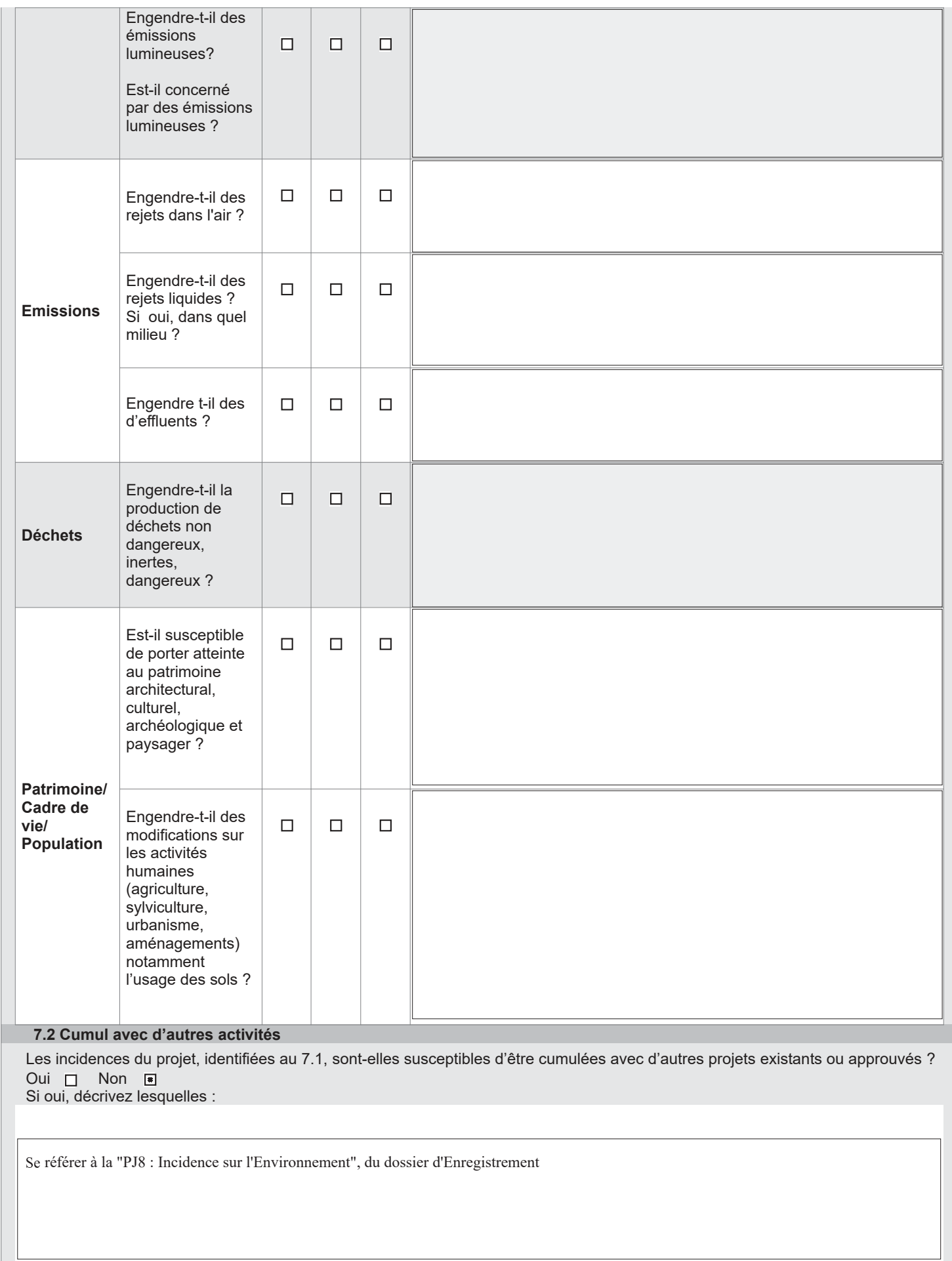

# 7.3 Incidence transfrontalière

Les incidences de l'installation, identifiées au 7.1, sont-elles susceptibles d'avoir des effets de nature transfrontalière ? Oui  $\Box$  Non  $\Box$ Si oui, décrivez lesquels :

#### **7.4 Mesures d'évitement et de réduction**

Description, le cas échéant, des mesures et des caractéristiques du projet destinées à éviter ou réduire les probables effets négatifs notables du projet sur l'environnement ou la santé humaine (pour plus de précision, il vous est possible de joindre une annexe traitant de ces éléments)

Se référer à la "PJ8 : Incidence sur l'Environnement", du dossier d'Enregistrement

### 8. Usage futur

Pour les sites nouveaux, veuillez indiquer votre proposition sur le type d'usage futur du site lorsque l'installation sera mise à l'arrêt définitif, accompagné de l'avis du propriétaire le cas échéant, ainsi que celui du maire ou du président de l'établissement public de coopération intercommunale compétent en matière d'urbanisme [5° de l'article R. 512-46-4 du code de l'environnement].

Sans Objet

Il s'agit de la reconstruction d'un site existant

#### **9. Commentaires libres**

Pour mémoire, ce projet de reconstruction permettra :

- Ɣ D'améliorer les conditions de travail des salariés
- Ɣ De réduire les consommations énergétiques
- Ɣ De répondre aux évolutions de l'activité
- Ɣ D'améliorer la desserte et la gestion des flux au niveau de la zone de Mauchamps
- Ɣ D'améliorer l'impact visuel de l'entrepôt logistique et favoriser son intégration dans le paysage

=> La reconstruction du bâtiment logistique aura donc un impact positif vis à vis de l'exploitation actuelle

#### **10. Engagement du demandeur**

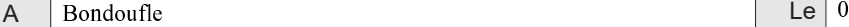

509/2023

**Signature du demandeur** 

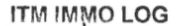

Service Immobilier Amort - Construction<br>
DE allée des Expesitions 91078 BONDOUFLE CEDEX SIRET 529 220 857 00021